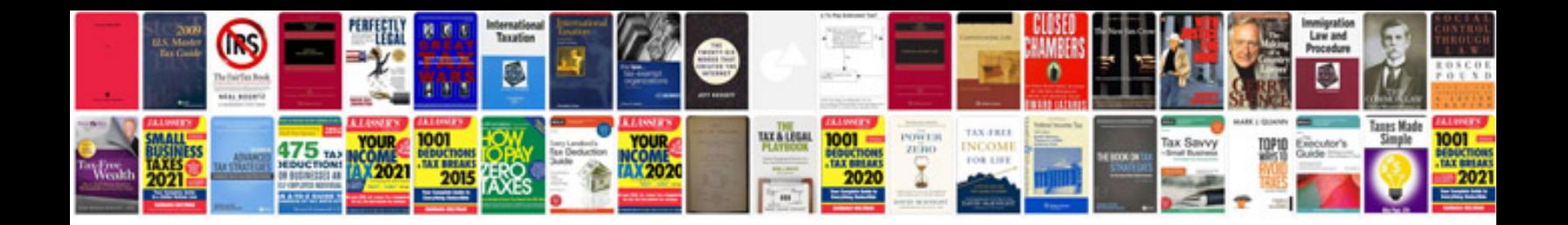

**Climbing formwork**

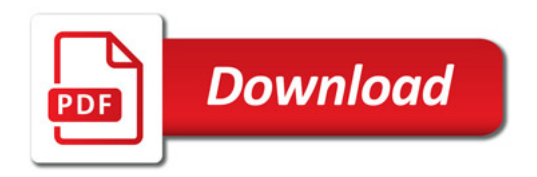

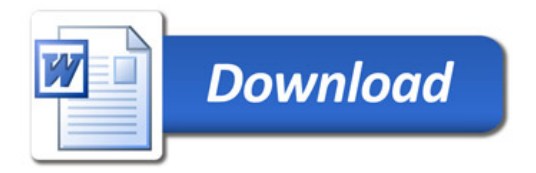